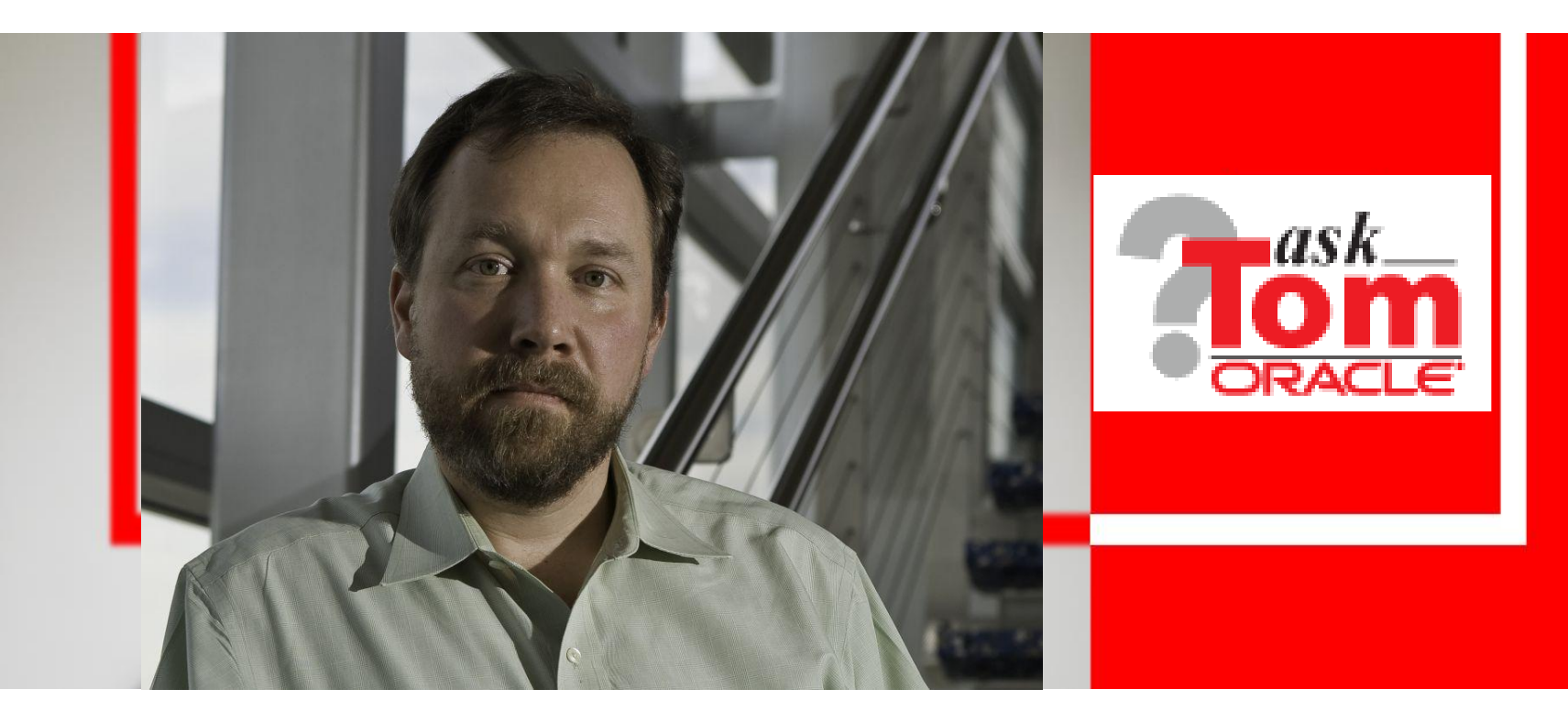

# ORACLE®

**Effective PL/SQL**

Thomas Kyte http://asktom.oracle.com/

# **Agenda**

- Why PL/SQL?
- Write as little as you can
- Use Packages
- Use Static SQL
- Bulk processing
- Implicit or Explicit?
- Beware of some features
- Things to definitely do

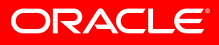

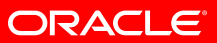

# **Why PL/SQL**

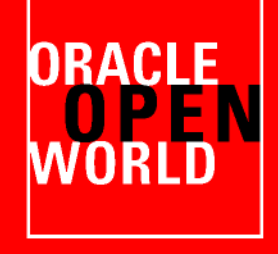

# **Why Use PL/SQL**

- It is a 'real' language
	- It is not a scripting language
	- It is not a 'toy', it is used to code 'real' things
- It is the API to the database

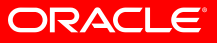

# **It is the most efficient language for data manipulation**

• If your *goal* is to procedurally process data (after ensuring a single SQL statement cannot do your work!) then *PL/SQL* is simply the most productive language to do so

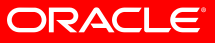

# **It is the most efficient language for data manipulation**

```
Create or replace procedure 
process_data( p_inputs in varchar2 )
As
Begin
    For x in ( select * from emp 
                 where ename like p_inputs )
    Loop
       Process( X );
    End loop
End;
```
- SQL datatypes are PL/SQL datatypes
- Tight coupling between the two languages
- Code short cuts (implicit cursors)
- Protected from many database changes

# **It is the most efficient language for data manipulation**

```
static PreparedStatement 
pstmt = null;
```

```
public static void 
process_data
( Connection conn, String inputs )
throws Exception
{
int empno;
String ename;
String job;
int mgr;
String hiredate;
int sal;
int comm;
```

```
if ( pstmt == null )
  pstmt = conn.prepareStatement
   ("select * from emp " +
    "where ename like ? " );
```
**int deptno;**

**……**

```
pstmt.setString( 1, inputs );
ResultSet rset = 
    pstmt.executeQuery();
```

```
while( rset.next() )
{
   empno = rset.getInt(1);
  ename = rset.getString(2);<br>job = rset.getString(3);
            job = rset.getString(3);
   mgr = rset.getInt(4);
   hiredate = rset.getString(5);
  sal = rset.getInt(6);
   comm = rset.getInt(7);
   deptno = rset.getInt(8);
   process( empno, ename, job, mgr, 
             hiredate, sal, comm, deptno );
}
rset.close();
Pstmt.close();
```
- **}** • SQL datatypes are not Java types (consider number(38) issues…)
- No coupling between the two languages, entirely procedural (what about SQLJ?)
- No code short cuts (statement caching)
- Not protected from many database changes (and no dependencies either!)

ORACLE®

# **PL/SQL epitomizes portability and reusability**

- It is the most advanced portable language I've ever seen
	- It is callable from every other language out there
	- Anything that can connect to the database can use and reuse it
- Sure there are things like SOA and Services that let X call Y
	- But these introduce their own level complexities
	- And if your service is a database server, it would be best to be written *in the database*
- If you can connect to the database you can use and reuse PL/SQL from anything

# **Many mistakes made in other languages using the database are avoided**

- Bind Variables
	- If you use static SQL in PL/SQL *it is impossible to not use bind variables correctly.*
	- You have to use cumbersome dynamic SQL to do it wrong.
- Parse Once, Execute many
	- PL/SQL does statement caching
	- You have to either configure and enable its use in other languages or
	- Do it your self (refer back to java code)
- Schema Changes are safer
	- Alter table t modify c1 varchar2(255);
	- We can find all uses of T (*I didn't know you were using that, sorry..)*
	- We can make the change without having to change code

#### **However**

- As with *any* language you can
	- Write really good code
	- Write really average code
	- Write really really really bad code
- You can make the same mistakes with PL/SQL that you can with every other language
	- By not understanding the language
	- By not understanding some implementation details
	- By not understanding SQL
	- By not designing
	- $-$  And so on...

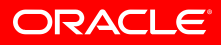

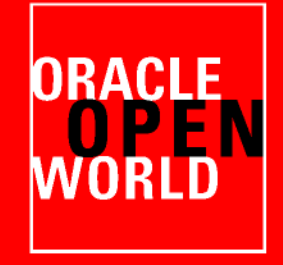

# **Write as Little as you can**

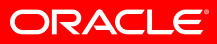

# **Code…**

- Write as much code:
	- As you have to
	- But as little as you can…
- Think in SETS
- Use (really *use*  not just 'use') SQL

```
Bagent into table (c1,c2,...)
selEot x1in2( ... select table@remble@dbmote db )
 Loop
LOG ERRORS ( some_variable ) 
REJECTILEMET UNLOMITED ( c1, c2, ... )
        values ( x.c1, x.c2,… );
End toopandle errors
Endor tag some variable ...
```
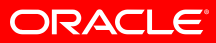

### **Use PL/SQL constructs only when SQL cannot do it**

• Another coding *'technique'* I see frequently:

```
For a in ( select * from t1 )
Loop
    For b in ( select * from t2 
               where t2.key = a.key )
    Loop
       For c in ( select * from t3 
                  where t3.key = b.key )
       Loop
 …
```
• The developer did not want to "burden" the database with a join

# **More Code = More Bugs Less Code = Less Bugs**

- This [code s](if-at-first-you-dont-succeed.html)peaks for itself.
- So does [this.](A-Confusing-SELECTion.aspx.htm)
- Always look at the procedural code and ask yourself "is there a set based way to do this *algorithm*" – For example …

```
More Code = More Bugs
Less Code = Less Bugs
```

```
insert into t ( .... )
  select EMPNO, STATUS_DATE, .... 
    from t1, t2, t3, t4, ....
   where ....;
```
 **loop**

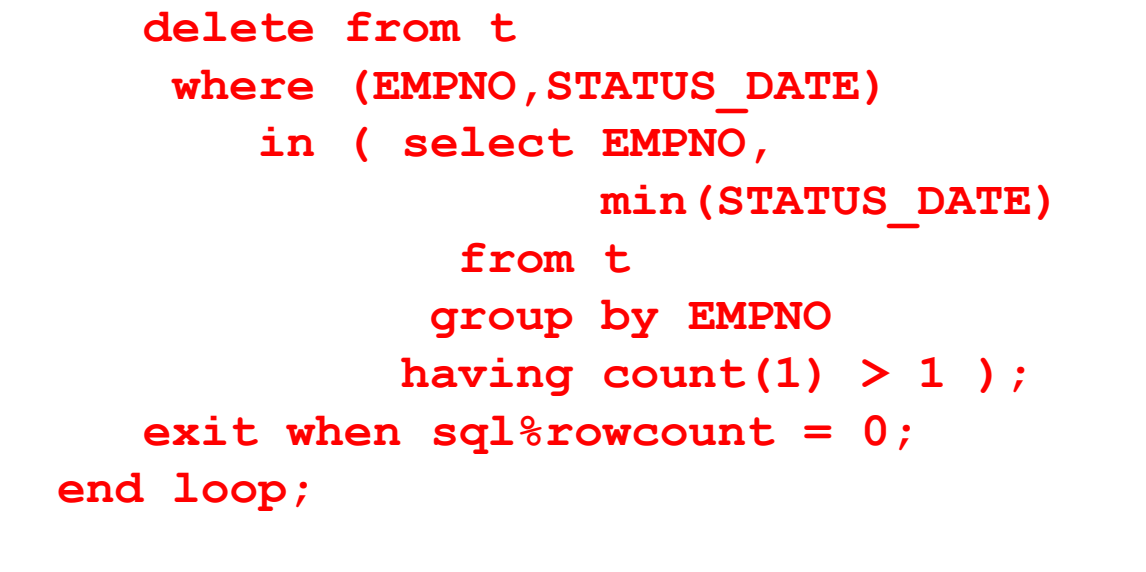

**(1,01-jan-2009,3) (1001,01-feb-2009,4) 1000 10-oct-2009 (1,15-jun-2009,2) (1001,22-aug-2009,3) (1001,22-aug-2009,2)**

For any set of records with more than one EMPNO, remove rows with the oldest STATUS\_DATE.

Additionally – If the last set of EMPNO records all have the same STATUS DATE, remove them all.

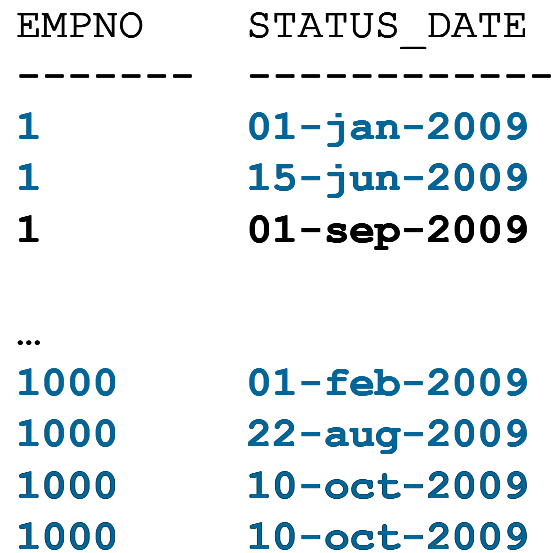

#### ORACLE

```
insert /* APPEND */ into t ( .... )
select EMPNO, STATUS_DATE, ......
    from ( select EMPNO, STATUS_DATE, .... , 
                  max(STATUS_DATE) 
                        OVER ( partition by EMPNO ) max_sd,
                  count(EMPNO) 
                   OVER ( partition by EMPNO,STATUS_DATE ) cnt
    from t1, t2, t3, t4, …
  where … )
  where STATUS_DATE = max_sd
     and cnt = 1;
   More Code = More Bugs
   Less Code = Less Bugs
```
- This was a data warehouse load (load 2-3-4 times the data you want, then delete? Ouch)
- It was wrong procedural code is no easier to understand than set based code, documentation is key

## **More Code = More Bugs Less Code = Less Bugs**

**/\* Load table t using history tables. History tables have multiple records per employee. We need to keep the history records for each employee that have the maximum status date for that employee. We do that by computing the max(status\_date) for each employee (partition by EMPNO finding max(status\_date) and keeping only the records such** that the status date for that record = max(status date)  **for all records with same empno \*/**

```
insert /* APPEND */ into t ( .... )
 select EMPNO, STATUS_DATE, ......
     from ( select EMPNO, STATUS_DATE, .... , 
                    max(STATUS_DATE) 
                          OVER ( partition by EMPNO ) max_sd
              from t1, t2, t3, t4, …
             where … )
    where STATUS_DATE = max_sd;
```
# **More Code = More Bugs Less Code = Less Bugs**

**/\* Load table t using history tables. History tables have multiple records per employee. We need to keep the history records for each employee that have the maximum status date for that employee. We do that by numbering each history record by empno, keeping only the records such that it is the first record for a EMPNO after sorting by**  status date desc. REALIZE: this is not deterministic if  **there are two status\_dates that are the same for a given employee! \*/**

```
insert /* APPEND */ into t ( .... )
 select EMPNO, STATUS_DATE, ......
     from ( select EMPNO, STATUS_DATE, .... , 
           row_number() OVER ( partition by EMPNO 
                                  order by STATUS_DATE desc ) rn
              from t1, t2, t3, t4, …
             where … )
    where rn=1;
```
# "Here is a last bit of advice on writing as little as possible: When you are writing code, make sure your routines (methods, procedures, functions, or whatever you want to call them) fit on a screen. You should be able to see the logic from start to finish on your monitor. Buy the biggest monitor you can, and make the routines fit on your screen. This rule forces you to think modularly, so you break up the code into bite-sized snippets that are more easily understood"

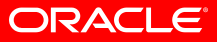

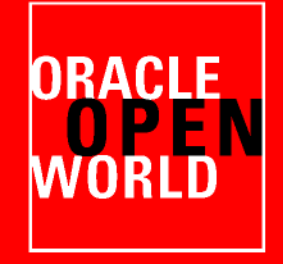

# **Use Packages**

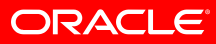

#### **They break the dependency chain**

• Most relevant in Oracle Database 10g Release 2 and before:

**ops\$tkyte%ORA10GR2> create or replace procedure p1 as begin null; end; ops\$tkyte%ORA10GR2> create or replace procedure p2 as begin p1; end;**

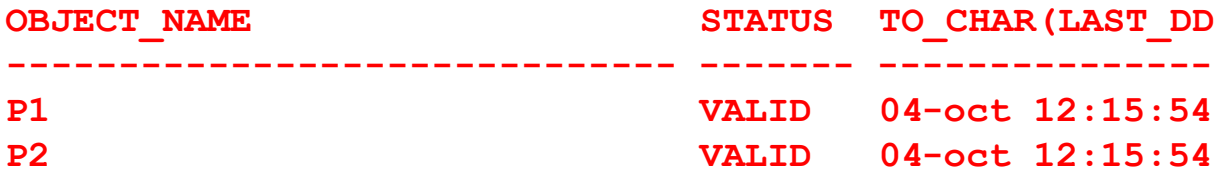

**ops\$tkyte%ORA10GR2> create or replace procedure p1 as begin /\* updated \*/ null; end;**

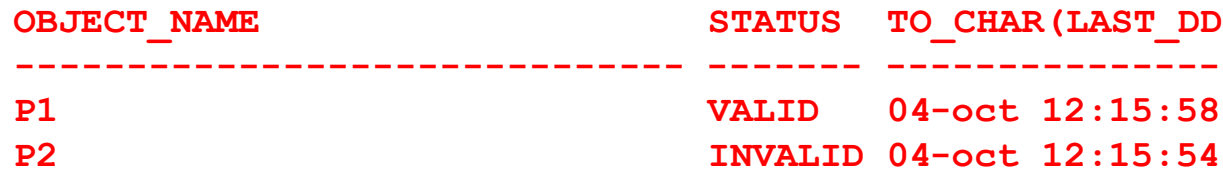

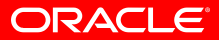

### **They increase your namespace**

- You can have only one procedure P in a schema
	- What about EBR?
	- Killer Feature of 11g Release 2
- With packages, you can have as many procedure P's as you need
	- $-$  Less chance of developer X using the same 'name' as developer Y since only package names would clash
- A single package has many procedures/functions
	- Reduces dictionary "clutter"
	- Organizes things, related code goes together
	- Promotes modularity

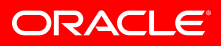

# **They support overloading**

# • A feature which is viewed as

- Positive by some
- Negative by others
- Overloading can be very useful in API packages
	- 259 out of 728 'SYS' packages employ this technique

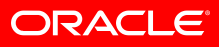

### **They support encapsulation**

- Helps live up to the "fit on a screen" rule
	- Many small subroutines that are no use outside of the package
	- Hide them in the package body, no one can see them
	- Reduces clutter in the dictionary
- Allows you to group related functionality together
	- Makes it obvious what pieces of code are to be used together
- They support elaboration code
	- When package is first invoked, complex initialization code may be executed

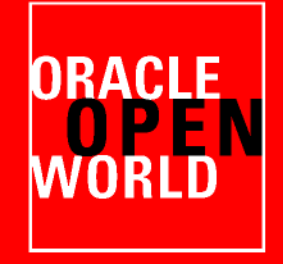

# **Use Static SQL**

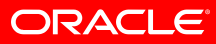

# **Static SQL is checked at compile time**

- You know the SQL will (probably) execute
	- It is syntactically correct
	- It could still raise an error (divide by zero, conversion error, etc)
	- It might be semantically incorrect, but that is a bug in your logic, not a criticism of static SQL

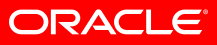

# **PL/SQL understands the dictionary**

- It will create record types for you
- It will allow you to define variables based on the database types
- The compiler does more work, so you don't have to.

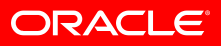

#### **One word - dependencies**

- All referenced objects tables, views, other bits of code, etc – are right there in the dictionary.
- No more "Oh sorry, I didn't know you were using that"
- If something changes we know right away if something is broken
	- Grants lose one that you need, code will stay invalid
	- $-$  Drop column  $-$  drop one that you reference, code will stay invalid
	- Modify length of column if you reference that, code will recompile with new size.

# **Static SQL makes parse once, execute many a reality**

- Dynamic SQL makes it easy to lose out on this benefit.
- With DBMS SQL, you have to cache the 'cursor' yourself and make sure you use it over and over (eg: do not call dbms\_sql.close() until you *have to*)
- With native dynamic SQL, you need to make sure you use the same SQL text over and over to cache statements
	- And if you are doing that, why did you use dynamic SQL again?
	- Different in 9i and before than 10g and later
- Impossible to be SQL Injected with static SQL! Far too easy to be SQL Injected with dynamic SQL.

### **Dynamic SQL – when to use then?**

- Dynamic SQL is something you want to use when static SQL is no longer practical—when you would be writing *hundreds or thousands* of lines of code, and can replace it with a very small bit of *safe (sql injection)* dynamic SQL.
- When you've shown that using static SQL would not be practical – that is, it is *never your first choice.*

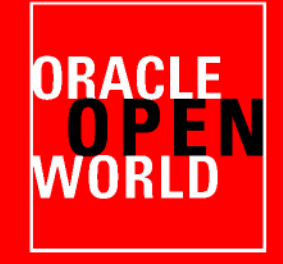

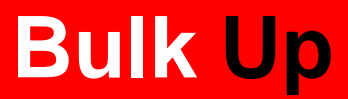

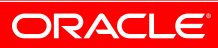

# **Bulk Processing Defined:**

- A method to bother the database less often
- A method to reduce round trips (even from PL/SQL to SQL – there is a 'round trip' involved
- A method to utilize fewer resources in general
- A method to maintain data structures in better shape
- You get some data (more than a row), process it, and send it all back (to update/insert/delete).

- You need to do it when…
	- You retrieve data from the database
	- AND you send it back to the database
- You need NOT do it when…
	- You retrieve data from the database
	- <this space left intentionally blank>
	- For example…

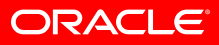

• You need to do it when… THIS IS BAD CODE

```
For x in ( select * from t where … )
Loop
          process(x);
         update t set … where …;
End loop;
```
- Implicit array fetch for select
- Not so for update... Details on next slide
- You need NOT do it when… THIS IS OK CODE

```
For x in (select * from t where …)
Loop
         dbms output.put line( ... t.x ... );
End loop;
```
- Implicit array fetch for select
- No going back to database

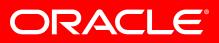

```
create or replace procedure bulk
as
     type ridArray is table of rowid;
     type onameArray is table 
              of t.object_name%type;
     cursor c is select rowid rid, object_name 
                  from t t bulk;
     l_rids ridArray;
    1 onames onameArray;
     N number := 100;
begin
     open c;
     loop
         fetch c bulk collect 
         into l_rids, l_onames limit N;
         for i in 1 .. l_rids.count
         loop
            l onames(i) := substr(l onames(i),2)
                          ||substr(l_onames(i),1,1);
         end loop;
         forall i in 1 .. l_rids.count
             update t 
               set object name = 1 onames(i)
             where rowid = 1 rids(i);
         exit when c%notfound;
     end loop;
     close c;
end;
```

```
create or replace procedure slow_by_slow
as
begin
     for x in (select rowid rid, object_name 
                 from t t slow by slow)
     loop
         x.object_name := substr(x.object_name,2)
                        ||substr(x.object_name,1,1);
         update t 
            set object_name = x.object_name 
          where rowid = x.rid;
     end loop;
end;
```
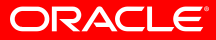

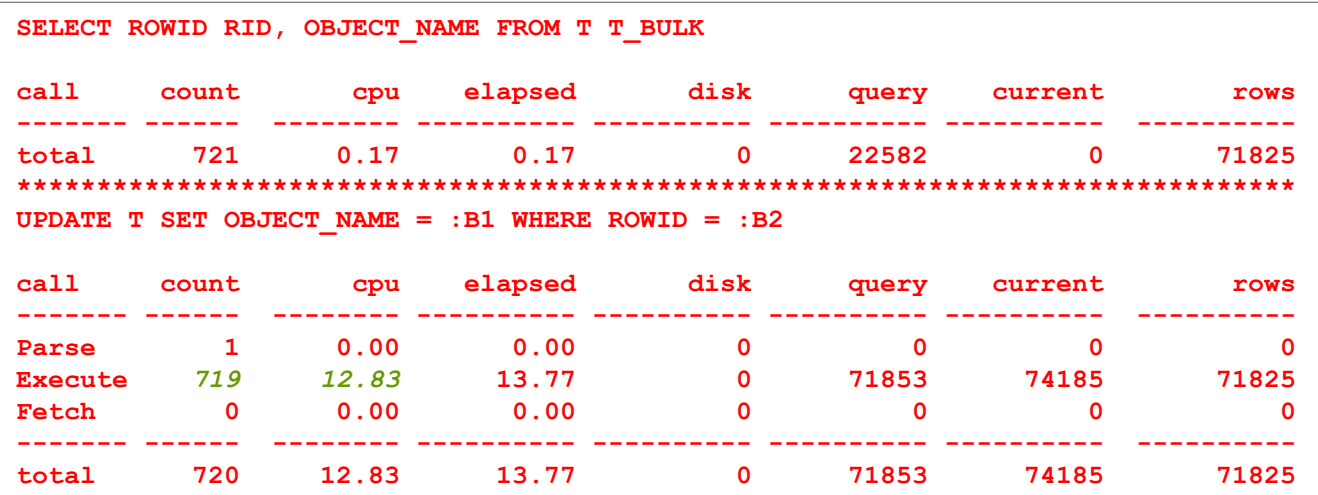

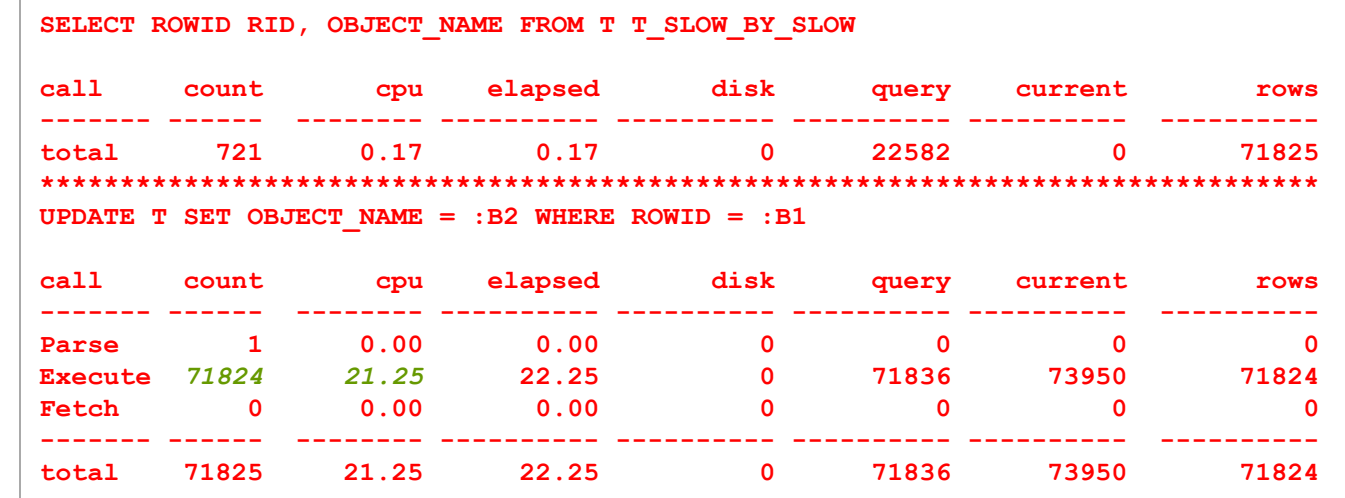

#### ORACLE

#### **But of course, the bulkier the better…**

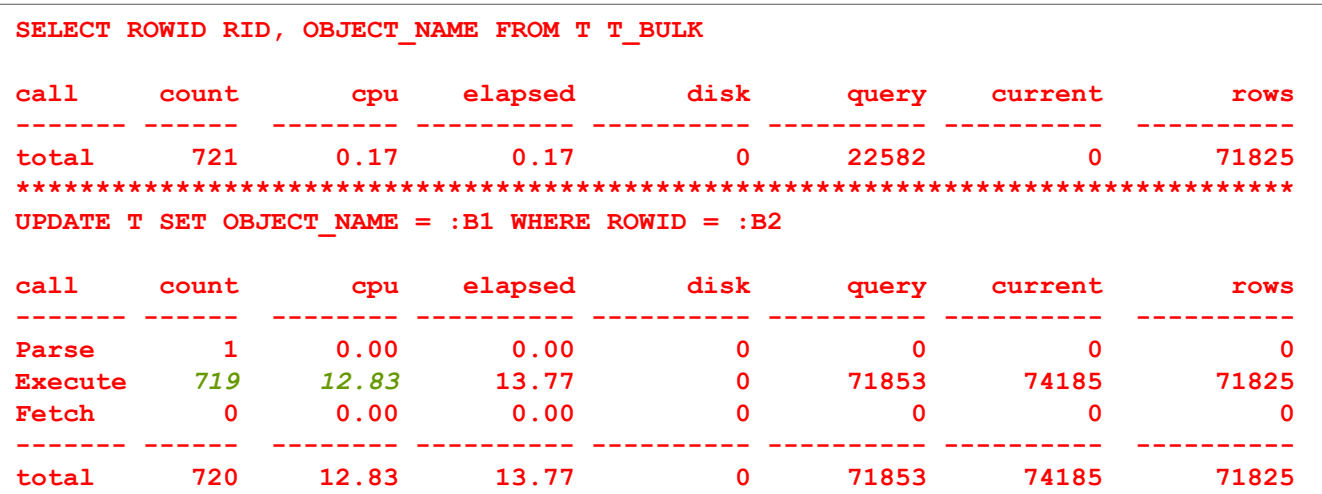

#### **Lots less code too! (dml error logging if you need)**

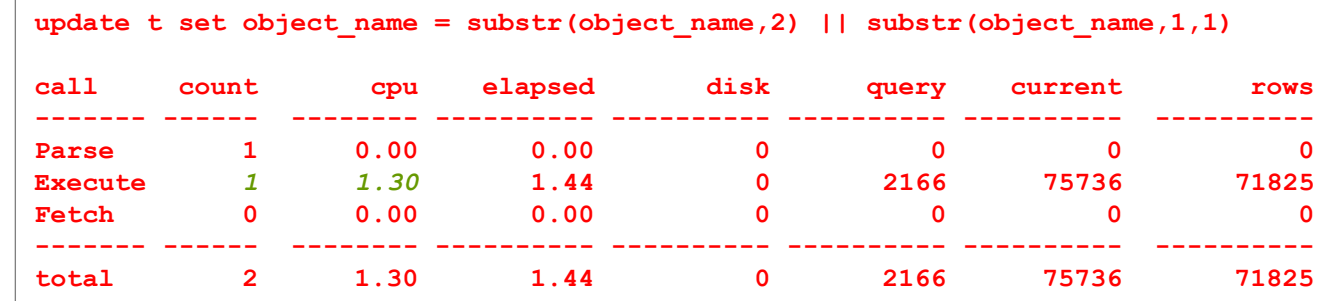

ORACLE®

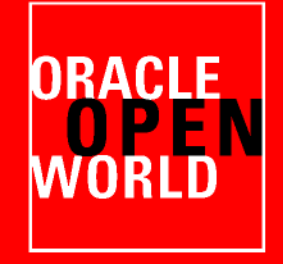

# **Returning Data**

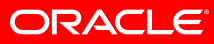

# **To return data to a client program**

• Either

- Simple, formal OUT parameters
- Ref cursor for all result sets
- Do not run a query
	- To populate a collection
	- To return collection to client
- Just run the query (open CURSOR for SQL\_STMT)
	- Ease of programming, everything can handle a cursor
	- Flexibility (client decides how many rows to deal with, less memory intensive)
	- $-$  Performance  $-$  client might never get to the last row (probably won't)

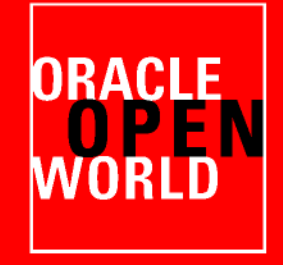

# **Implicit versus Explicit**

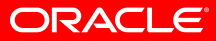

# **Implicit versus Explicit**

- Implicit
	- With this type of cursor, PL/SQL does most of the work for you. You don't have to open close, declare, or fetch from an implicit cursor. **For x in ( select \* from t where … )**

```
Loop
 …
End loop;
```
• Explicit

– With this type of cursor, you do all of the work. You must open, close, fetch, and control an explicit cursor completely.

```
Declare
   cursor c is select * from t where …;
   l_rec c%rowtype;
Open c;
Loop
    fetch c into l_rec;
    exit when c%notfound;
 …
End loop;
Close c;
```
ORACL

# **Implicit versus Explicit**

- There is a myth that explicit cursors are superior in performance and usability to implicit cursors.
- The opposite is generally true
	- Implicit cursors have implicit array fetching, Explicit cursors do not
	- Implicit cursors have many of their operations hidden in the PL/SQL runtime (C code) as opposed to explicit cursors being coded by you in PL/SQL code.
	- Implicit cursors are *safer* than explicit cursors code-wise
		- Select into checks (at least and at most one row)
		- Cursors opened/closed for you implicitly no 'leaks'
		- Both implicit and explicit cursors however are cached by PL/SQL
			- But ref cursors are not…

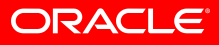

# **Single Row Processing**

• Implicit

```
Select ... INTO <plsql variables>
   from …
where …;
```
• Explicit

• These two bits of code do the same thing. Which is more efficient?

```
Declare
    cursor c is select … from … where …;
Begin
    open c;
   fetch c into <plsql variables>;
    if (c%notfound) then
       raise no_data_found;
    end if;
   fetch c into <plsql variables>;
    if (c%found) then
       raise too_many_rows;
    end if;
    close c;
```
# **Single Row Processing**

- This is a bug
- This is a bug I see a lot
- It is bad, but at least it probably returns NULL

- This is a 'worse' bug
- This I see even more
- Combines the "do it yourself join" with "do it the hard way" to get the wrong answer after a longer period of time with lots more development time

```
Function get_something return …
is
    cursor c is select … from … where …;
Begin
    open c;
   fetch c into <plsql variables>;
    close c;
    return plsql variables
```
**----------------------------------------**

```
Begin
     open c1;
     loop
         fetch c1 into l_data;
         exit when c1%notfound;
         open c2( l_data );
         fetch c2 into l_something_else;
         close c2;
         process( l_data, l_something_else);
     end loop;
     close c1;
                                  ORACLE
```
# **Multi-Row Processing**

- Which is "easier"?
- Which is more "bug free"?
- Which one array fetches for us?
- The explicit code would be *a lot* more intense if we wanted to array fetch.

```
create or replace procedure implicit
as
begin
     for x in ( select * from dept )
     loop
         null;
     end loop;
end;
----------------------------------------
create or replace procedure explicit
as
     l_rec dept%rowtype;
     cursor c is select * from dept;
begin
     open c;
     loop
         fetch c into l_rec;
         exit when c%notfound;
     end loop;
     close c;
end;
```
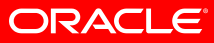

# **Multi-Row Processing**

- This is nice too all of the benefits of implicit, the factoring out of the SQL usually attributed to explicit cursors.
- This code in the tiny font (to make it fit on the screen) does the same thing as the above bit of code. Which is more efficient? Which is less bug likely?

```
create or replace procedure implicit
As
      cursor c is select * from dept;
begin
      for x in C
      loop
           null;
      end loop;
end;
----------------------------------------
create or replace procedure explicit
as
    type array is table of dept%rowtype;
    l_rec array;
    n number := 2;
    cursor c is select * from dept;
begin
    open c;
    loop
        fetch c bulk collect into l_rec limit N;
       for i in 1 .. 1 rec.count
        loop
            null;
        end loop;
        exit when c%notfound;
    end loop;
    close c;
end;
```
ORACLE

# **Multi-Row Processing**

**as**

- So, is there ever a time to use explicit cursors?
	- Never say Never
	- Never say Always
	- I always say
- Bulk forall processing probably mandates explicit cursors
- Ref Cursors mandate explicit cursors

```
create or replace procedure bulk
     type ridArray is table of rowid;
     type onameArray is table of t.object_name%type;
     cursor c is select rowid rid, object_name 
                  from t t bulk;
     l_rids ridArray;
     l_onames onameArray;
     N number := 100;
begin
     open c;
     loop
         fetch c bulk collect 
         into l_rids, l_onames limit N;
         for i in 1 .. l_rids.count
         loop
            l onames(i) := substr(l onames(i),2)
                         ||substr(l_onames(i),1,1);
         end loop;
         forall i in 1 .. l_rids.count
             update t 
                set object_name = l_onames(i) 
             where rowid = 1 rids(i);
         exit when c%notfound;
     end loop;
     close c;
end;
```
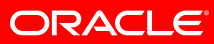

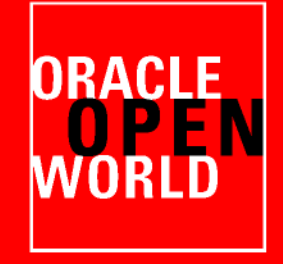

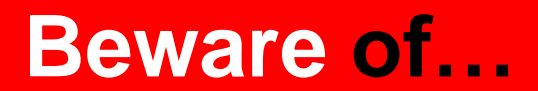

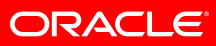

- •When others
- •Autonomous Transactions
- •Triggers

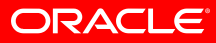

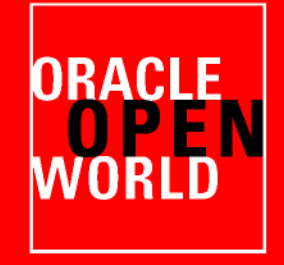

# **Things to do…**

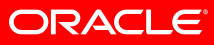

# "Instrument your code. Make it debuggable. Make it so that tracing the code is easy. Identify yourself with DBMS\_SESSION. Now DBMS\_MONITOR can trace you. Add copious calls to DBMS\_APPLICATION\_INFO, now we can see who you are, what you are doing and how long you've been doing it. Add calls to a logging package (for example http://log4plsql.sourceforge.net/) to enable remote debugging of your code. Use conditional compilation to enable extra intensive debug code to be 'deployed' to production."

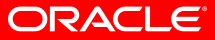

"Use the tools – SQL Developer, built in source code debugging. Hierarchical profiling – for performance. Tracing tools to see how your SQL is doing. ASH/AWR reports. PL/SCOPE. Learn the tools, then use them."

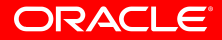

"Always test things out – especially advice. I used to advise to use BULK COLLECT for everything. That changed in Oracle Database 10g when they started implicitly doing that for us. There is advice on the 'internet' to never use implicit cursor – always use explicit. It is wrong. If they suggest it is "faster" and you cannot see it being "faster", question the advice."

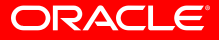

# "Question Authority, Ask Questions"

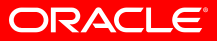

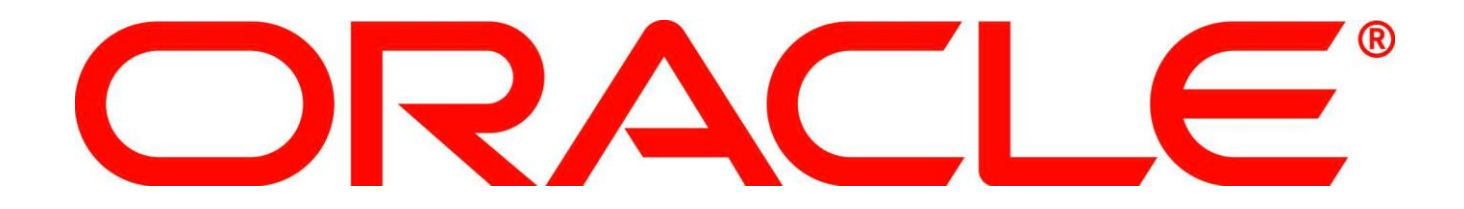